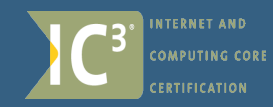

# **UPDATES to the IC<sup>3</sup> exams for the 2005 Standard**

### **Computing Fundamentals**

Entire module is updated to include advances in technology such as:

- · Interactive books
- PDAs and cells phones connecting to the internet
- · infrared ports
- · virtual storage memory cards and memory sticks

Maintaining computer equipment and hardware problem solving including:

- · Identify factors that can damage computer hardware or software
- Identify common problems that can occur if hardware is not maintained properly
- Identify common problems that can occur if hardware is not maintained properly, including: sticky keyboard and mouse
- Identify maintenance that should ONLY be performed by experienced professionals
- Identify the steps required to solve computerrelated problems

Identify how software and hardware work together to perform computing tasks and how software is developed and upgraded

Identify issues relating to software upgrades

Display and update a list of installed printers

Identify common uses for database applications and fundamental concepts relating to databases , including:

Records, fields, tables, queries, reports, forms, key fields, relational database

# **Key Applications**

#### PRESENTATION SOFTWARE

Be able to create and format simple presentations

- Identify effective design principles for simple presentations
- · Manage slides, including: Create/insert a new slide with a specified format; Delete a slide; Duplicate a slide
- Add information to a slide
- Change slide view
- · Change slide layout
- Modify a slide background
- Assign transitions to slides

### SPREADSHEET FUNCTIONS

Identify how a table of data is organized in a spreadsheet, including:

- The way data is organized into columns and rows
- The way a cell address is identified by column letter and row number
- The importance of using the top row of a data table to identify information in the columns below

Identify how a table of data is organized in a spreadsheet, including:

- Pie charts to present percentage information
- · Line charts or area charts to present trends in data
- · Column or bar charts to compare values side-by-side

#### WORD PROCESSING

Identify on-screen formatting information, including:

- Breaks, including line, page and section breaks
- Paragraph markers
- · Tab markers
- · Indent markers

## **Living Online**

Identify the risks of networked computing, including:

- · Loss of autonomy
- · Potential loss of privacy and security
- · Potential of network-wide systems failure
- · Vulnerability to a network virus attack

Identify fundamental principles of security on a network, including:

- Authorizing users by a network administrators
- Authentication of users through proper login procedures
- · Protection from external threats using protective technology such as firewalls
- · Regular monitoring of the network by network administrators

Identify the hardware and software required to connect to the Internet, including:

- · Computers such as PCs or Macintosh computers
- · Handheld devices such as personal digital assistants (PDAs)
- · Mobile telephones or other wireless devices
- · Modems
- · Dedicated connection (such as Ethernet)
- · Wireless connection
- · Telecommunication software

Identify effective procedures for ensuring the safe and effective use of electronic mail, including:

- · Checking mail and attachments for viruses
- · Writing and reviewing e-mail carefully before sending
- · Understanding the rules of "netiquette" and company/school policies regarding e-mail use and content
- Using encryption software for secure e-mail
- Backing up/Archiving mail on a regular basis